# Package 'selectspm'

November 18, 2014

<span id="page-0-0"></span>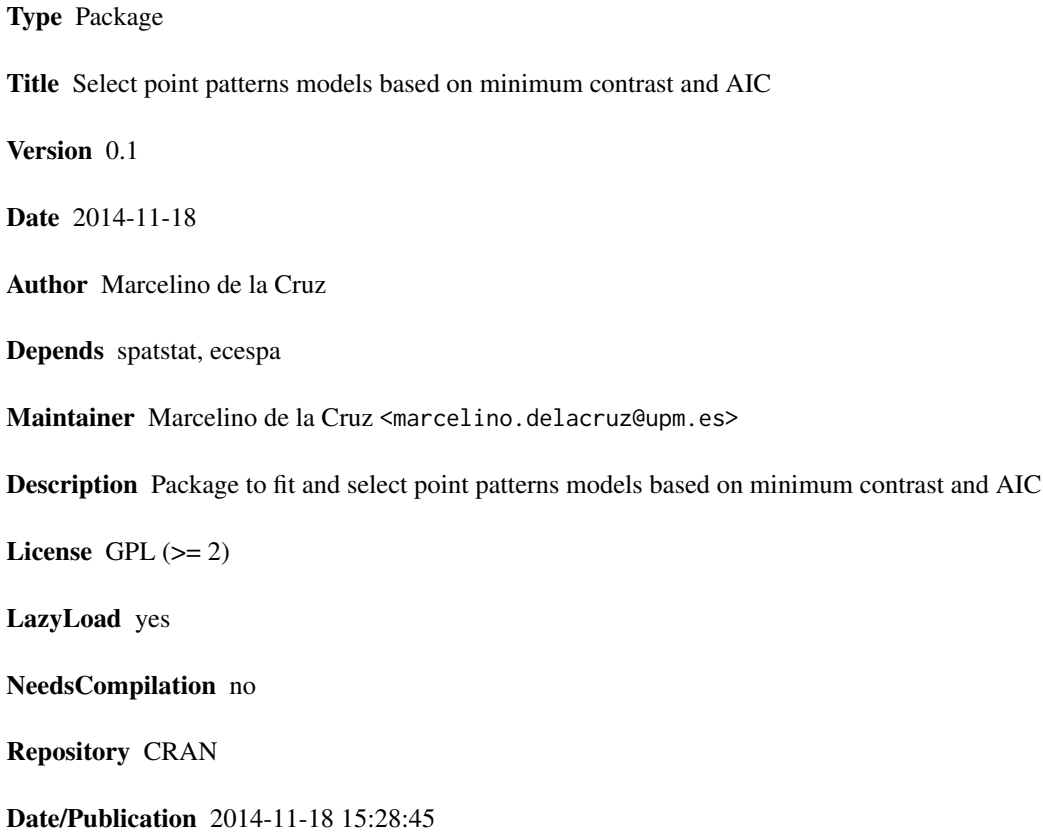

# R topics documented:

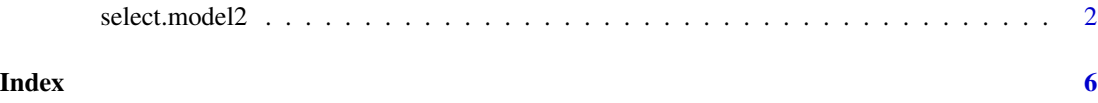

#### Description

Fits Poisson, Poisson cluster, several inhomogeneous Poisson and several inhomogeneous Poisson cluster processes to a spatial point pattern and select the best fitting based on AIC.

## Usage

```
select.model2(pp, sigmas, r, nlarge = 10000, q = 1/4, p = 2, correction = "iso")
ipc.estK2(mippp, lambda = NULL, correction = "iso", r = NULL, sigma2 = NULL,
             rho = NULL, q = 1/4, p = 2, nlarge = NULL, ...)
aic.function(r, dtheta, npar)
  ## S3 method for class 'selectedmod'
plot(x,...)## S3 method for class 'selectedmod'
print(x,...)
```
#### Arguments

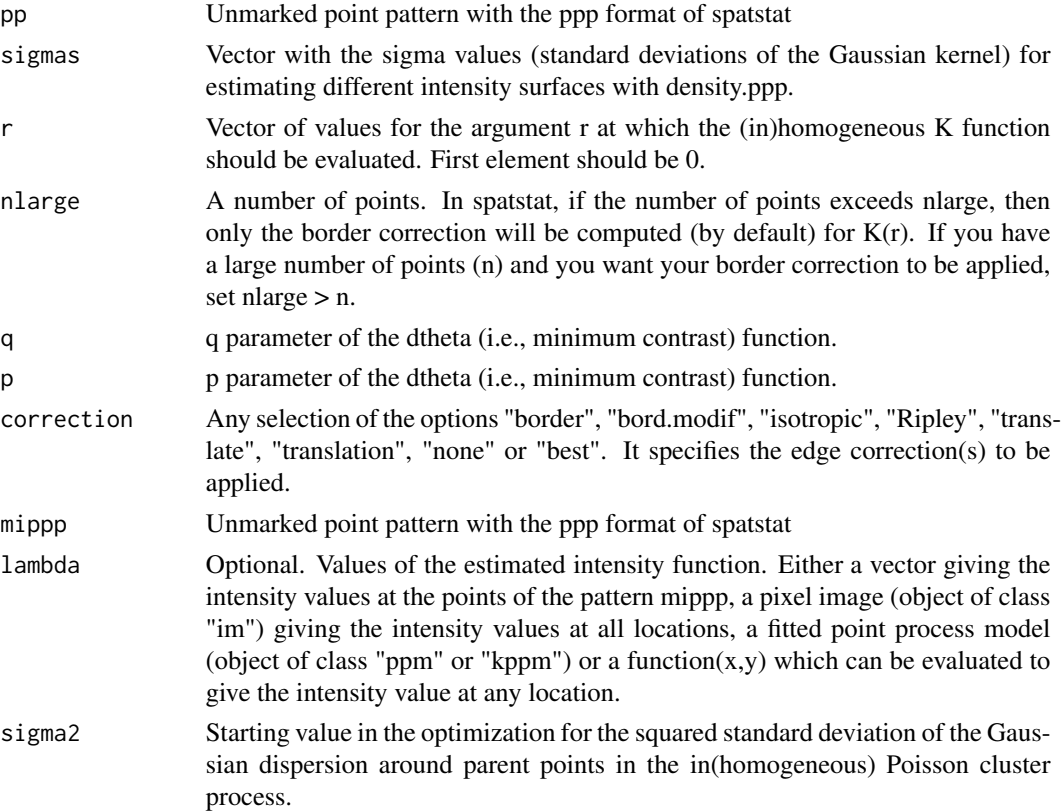

#### <span id="page-2-0"></span>select.model2 3

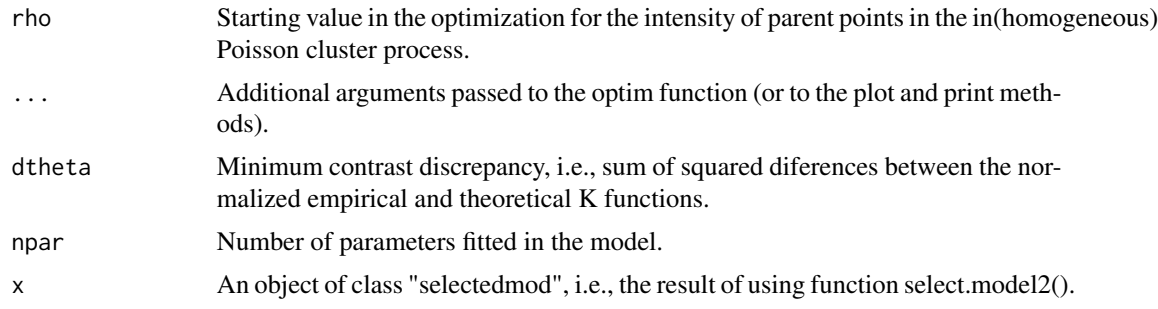

## Details

select.model2 is a wrap to fit and select different point processes using standard tools in of spatstat and of ecespa. [ipc.estK](#page-0-0)2 fits (in)homogeneous models as the function ipc.estK of ecespa but, in addition, it allows seting the argument nlarge and passing options to [optim.](#page-0-0) AIC calculation (actually AICc) is made by aic.function. More details in Jara et al. (in revision).

#### Value

select.model2 returns an object of class "selectedmod",i.e., a list with components:

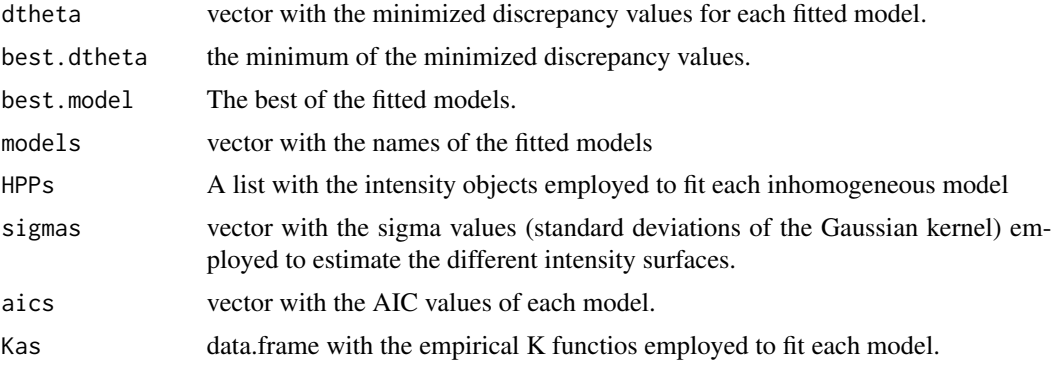

ipc.estK gives an object of class 'ecespa.minconfit', basically a list with the following components:

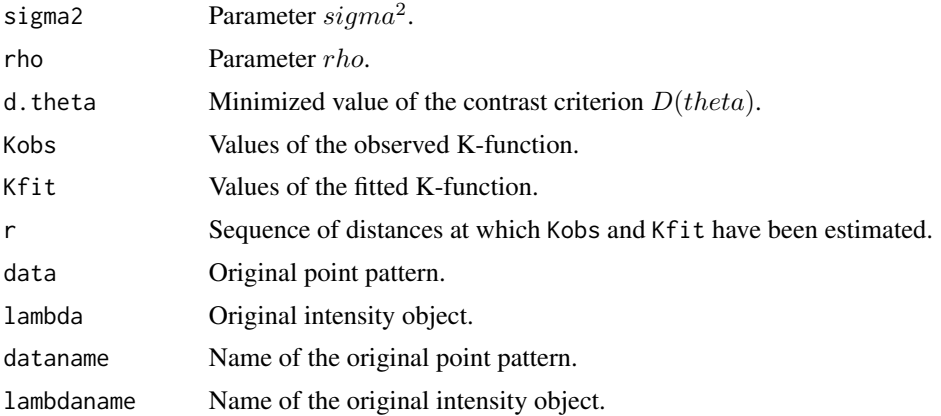

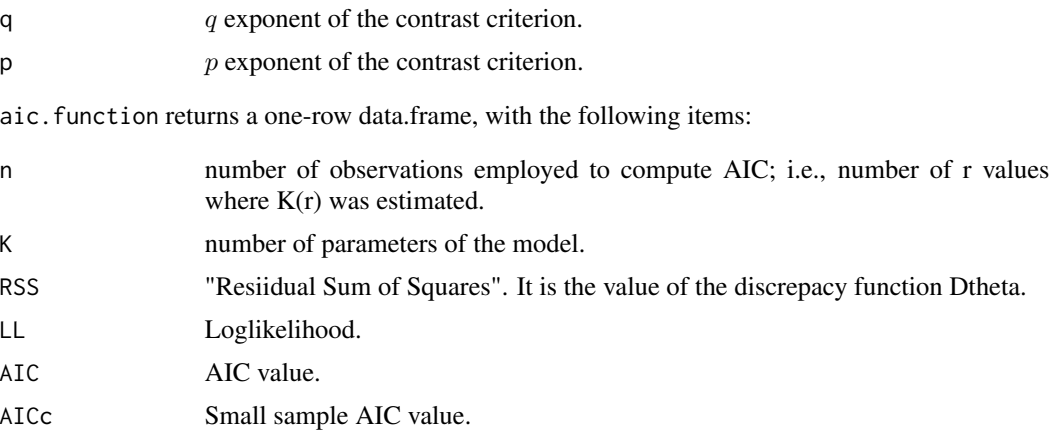

#### Author(s)

Marcelino de la Cruz

#### References

Jara, A., De la Cruz, M., Espinosa, C.I., Mendez, M. & Escudero, A. (in revision). Does spatial heterogeneity blur the signature of dispersal syndromes on spatial patterns of woody species? A test in a tropical dry forest.

#### Examples

```
## Not run:
# Get the data
data(lansing)
# Split the multivariate pp in their individual components
lansing.sp<-split(lansing)
# Define the sequence of r's at which estimate K(r)r<- seq(0,0.25,le=101)
# Define different standard deviations for the Gaussian kernel
# to estimate different intensity surfaces
sigmas<- seq(0.1,1,by=0.05)
# Note that lansing is defined in a (0,1) x (0,1) window and this affects
# the election of r and sigma values
# Fit 40 models (1 Poisson, 1 Poisson cluster, 19 inhomogeneous Poisson
# and 19 inhomogeneous Poisson cluster) to maple and select the better ones
maple.model <- select.model2(lansing.sp$maple, sigmas=sigmas, r=r)
# show the AICc value and the fitted parameters for the best model in each class
maple.model
```

```
# Draw the empirical and theoretical models to visually asses the fitting.
# P = Poisson; HPP= heterogeneous (i.e. inhomogeneous) Poisson;
```
## select.model2 5

```
# PC = Poisson cluster; HPC=heterogeneous (i.e. inhomogeneous) Poisson cluster
plot(maple.model)
```

```
# fFIt and select models to all species
lansing.models<-lapply(lansing.sp, function(x) select.model2(x, sigmas=sigmas, r=r))
lapply(lansing.models, function(x)x)
```
## End(Not run)

# <span id="page-5-0"></span>Index

∗Topic spatial select.model2, [2](#page-1-0)

aic.function *(*select.model2*)*, [2](#page-1-0)

ipc.estK, *[3](#page-2-0)* ipc.estK2 *(*select.model2*)*, [2](#page-1-0)

optim, *[3](#page-2-0)*

plot.selectedmod *(*select.model2*)*, [2](#page-1-0) print.selectedmod *(*select.model2*)*, [2](#page-1-0)

select.model2, [2](#page-1-0)